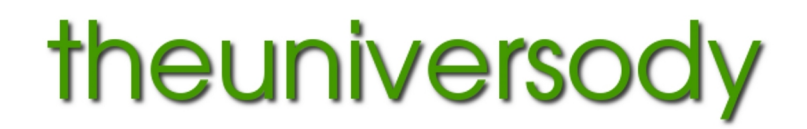

alan@theuniversody.co.uk

# **Digital Imaging – File Print Preparation**

## **Your screen needs to be calibrated**:

This means that it is set to a standard in terms of brightness, contrast and has a neutral colour balance. Work in a comfortable ambient light ( not a darkened room ) **Set the colour workspace** in your imaging program (Gimp, Photoshop etc.)

## **Photographic lab printing**

Work in Srgb colour space Files should be RGB not grey scale and 8 bit depth NOT 16 bit. Resize the image to the print size @ 300dpi. e.g. 15"x10" @ 300dpi For lab printing save as best quality .jpg (not progressive jpg) embedded Srgb profile Make sure you size to a printable paper size.

## **Large format or photo quality inkjet printing**

You can use Argb colour space or Srgb colour space Resize the image to the print size  $\omega$  300dpi. For wide format printing save as .tif embedded Argb or Srgb profile

#### **For large format printers, printing through a RIP**

You can use Argb colour space or Srgb colour space You can resize to a minimum of half size (quarter area) @ 300dpi. e.g. for print size 24"x16" - size to 12"x8" @ 300dpi. But do not reduce the size unless it is already bigger than the print size you need. For wide format printing save as .tif embedded Argb or Srgb profile

#### **Both the size and resolution are important,** files should be flattened before saving for print

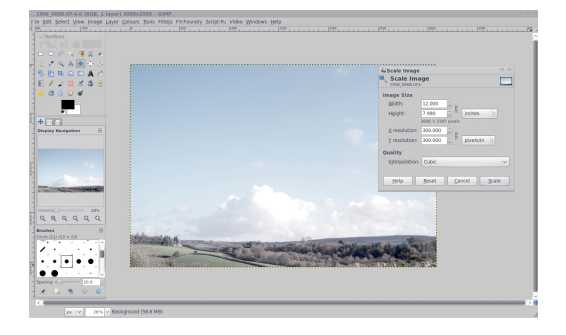

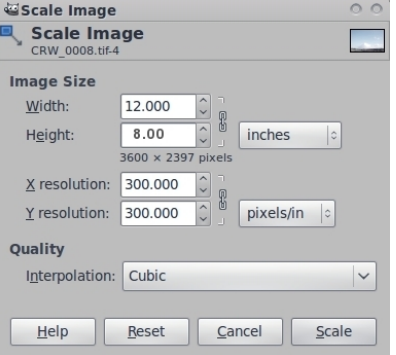

#### **Scanning resolutions from film**

35mm film - Scan at 1200 dpi = 6"x4" at 2400 dpi =  $12"x8"$  at 4800 dpi =  $24"x16"$ 6cm x 6cm film - Scan at 1200 dpi =  $9.5$ " x  $9.5$ " at 2400 dpi =  $19$ " x  $19$ " at 4800 dpi =  $38$ "x  $38$ "

**The greater the level of interpolation**, the lower the quality of finished print will be. The larger your original file – generally the better the print will be.

**The image quality** from a 'full frame' DSLR will potentially be better than than one from an APS-C cameras, because the chip is over twice the size. An image from an APS-C camera will potentially be better than than one from a compact camera because the chip is approximately 12 times the size.